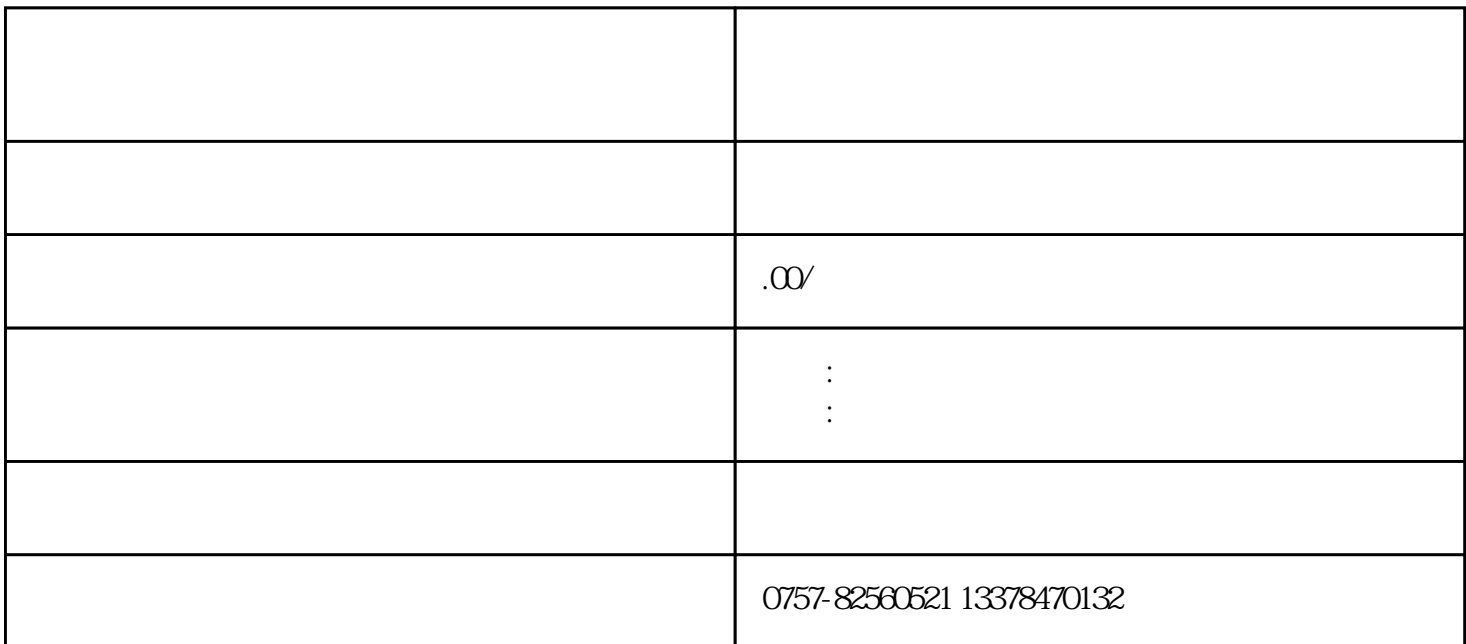

 $\frac{3}{1}$  $3\,$ 

 $1$  / / /

- $2<sub>l</sub>$
- $3 \sim$  $4\overline{a}$
- $5\,$
- $6\,$

 $\frac{1}{\sqrt{2}}$ 

- $2<sub>l</sub>$  $3<sub>l</sub>$
- $4<sub>z</sub>$  $5\,$
- 
- 1、符合以下3种条件的有限责任公司、个人独资企业以及合伙企业可以走简易注销:
- $1$  ( )  $\sim$  2
- $3$  ( )
- $2<sub>l</sub>$
- $3<sub>l</sub>$

 $1$  .jpg  $2$ 

 $\alpha$  and  $\alpha$  and  $\alpha$ 

 $2-3$ 

- $1$
- $2$
- $3 \t\t\t 45$
- $4$
- $5$  $\begin{aligned}\n5 \quad \frac{}{\phantom{1}}\n\end{aligned}$
- $6\,$
- 
- $(1)$
- $\sim$  2